## Anmelden zum Seminar

## https://cgbramfeld.de/gf2020/

### Seminar raussuchen:

## Wochenangebot:

#### Freitag

ab 15:00 Uhr - Anreise

#### Samstag

 $10:00-11:30 - Gottes$ dienst

#### 12:00-13:00 - Fußball (ohne Anmeldung)

14:00-16:00 - Thema "Nachhaltigkeit"

14:30-16:00 - Hüttenbau im Wald  $\sqrt{2}$ 

14:30-16:00 - Meditatives Malen

14:30-16:00 - Kastanienketten basteln

16:00-17:00 - Café-time

19:00-19:30 – Gute-Nacht-Geschichte ab $8$  Jahren (ohne Anmeldung; Haus-Nr. 17)

Klicke auf einen Seminartitel

### Oder:

# Seminare und Workshops  $=$

Hierkannst du dich zu den Seminaren anmelden.

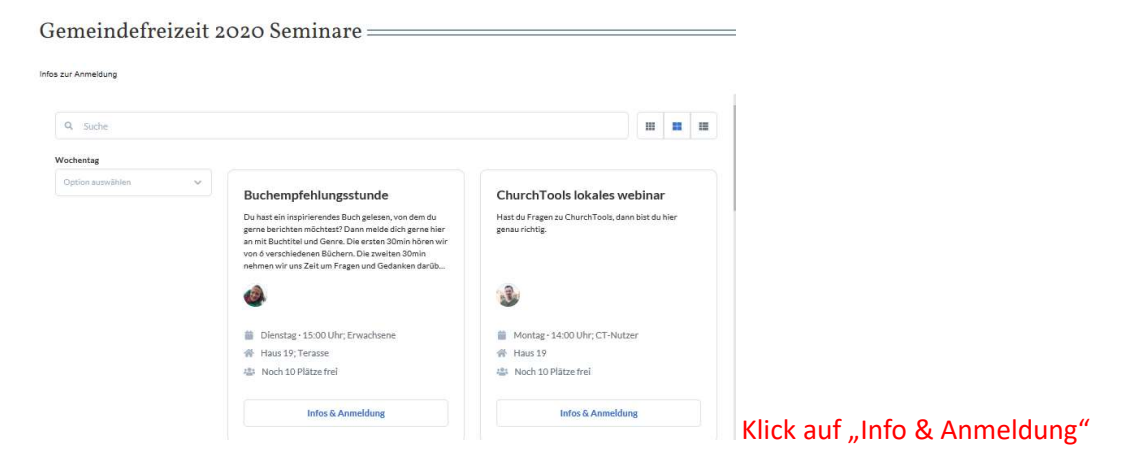

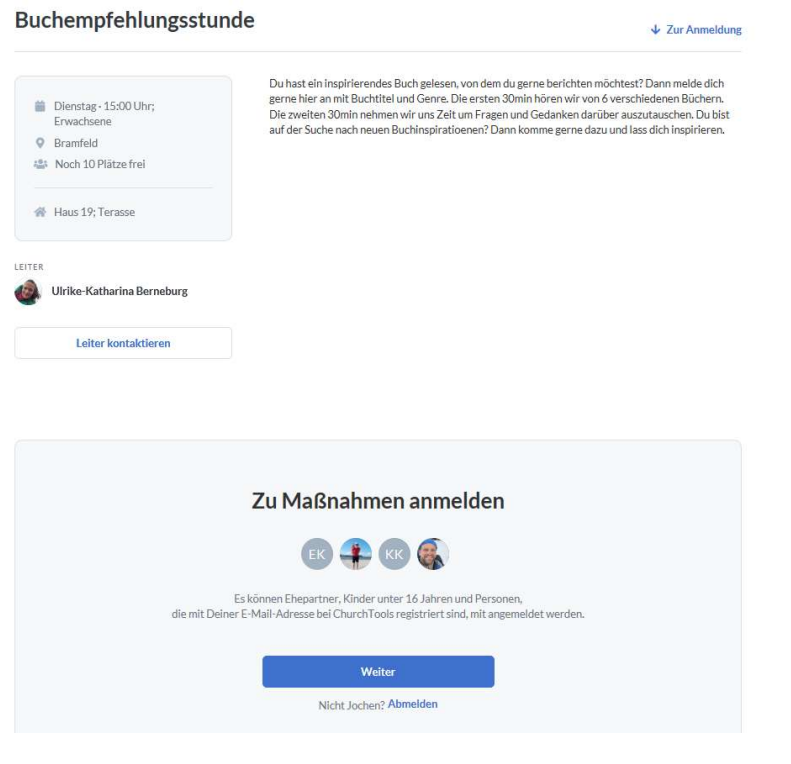

**Klick auf Weiter** 

 $27100C$ 

Anmeldung zu Buchempfehlungsstunde

| eigenes Kind<br>Friederike<br>$\bullet$<br>Du<br>Elise<br>Karl<br>hinzufügen<br>Carolin<br>Friedrich<br>Es können Ehepartner, Kinder unter 16 Jahren und Personen,<br>die mit Deiner E-Mail-Adresse bei ChurchTools registriert sind, mit angemeldet werden. | Anmeldedaten für Jochen Kritzler<br>Kommentar |  |  | ÷ |
|----------------------------------------------------------------------------------------------------|-----------------------------------------------|--|--|---|
|                                                                                                    |                                               |  |  |   |
|                                                                                                    |                                               |  |  |   |

Person auswählen und dann auf den blauen button ....